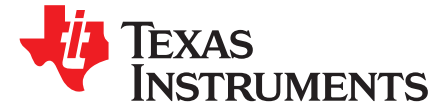

# *CC3120 and CC3220 SimpleLink™ Wi-Fi® and IoT Solution Layout Guidelines*

The CC3120 and CC3220 devices are part of the SimpleLink™ microcontroller (MCU) platform, which consists of Wi-Fi®, *Bluetooth®* low energy, Sub-1 GHz and host MCUs, which all share a common, easyto-use development environment with a single core software development kit (SDK) and rich tool set. A one-time integration of the SimpleLink platform enables you to add any combination of the portfolio's devices into your design, allowing 100 percent code reuse when your design requirements change. For more information, visit [www.ti.com/simplelink.](http://www.ti.com/simplelink)

#### **Contents**

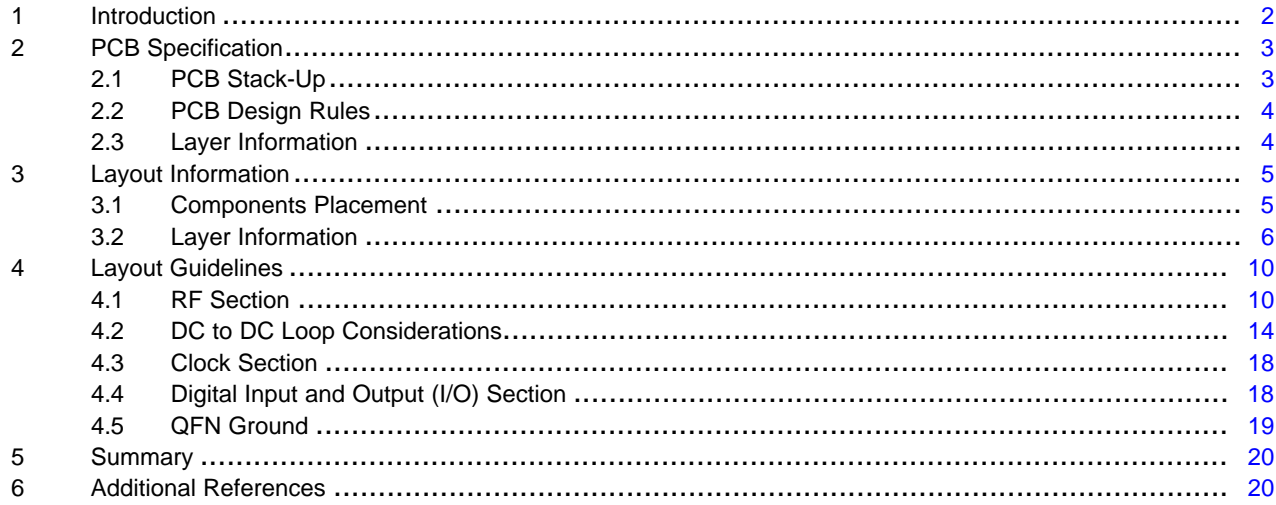

SimpleLink, Texas Instruments, LaunchPad, Internet-on-a chip, E2E, BoosterPack are trademarks of Texas Instruments. ARM is a registered trademark of ARM Limited. Cortex is a registered trademark of ARM. Bluetooth is a registered trademark of Bluetooth SIG. Wi-Fi is a registered trademark of Wi-Fi Alliance. All other trademarks are the property of their respective owners.

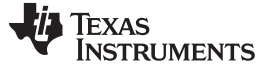

*Introduction* [www.ti.com](http://www.ti.com)

#### <span id="page-1-0"></span>**1 Introduction**

This document provides the design guidelines of the 4-layer PCB used for the CC3120 and CC3220 SimpleLink Wi-Fi family of devices from Texas Instruments™. The CC3120 and CC3220 devices are easy to lay out and are available in quad flat no-leads (QFNS) packages. When designing the board, follow the suggestions in this document to optimize performance of the board.

This guide includes the following:

- A brief overview of the SimpleLink Wi-Fi family of devices
- Overview of the PCB specification, components placement, and board layer information
- Layout guidelines that describe the main sections of the board such as radio frequency (RF), power, clock, digital input and output, and the ground

Each section can be independently read. This document focuses on the CC3220-LAUNCXL board as the layout for the CC3220, which is a super set among the CC3120 and the CC3220. Any exceptions to this layout are explained separately. The CC3220-LAUNCXL is also referred to as LaunchPad™ (LP).

In addition to this document, TI recommends verifying the schematic board design with the *[CC3120,](http://www.ti.com/lit/pdf/SWRU462) CC3220 [SimpleLink™](http://www.ti.com/lit/pdf/SWRU462) Wi-Fi® and Internet of Things Design Checklist*.

Start the design with the industry's first Internet-on-a chip™. Created for the Internet of Things (IoT), the SimpleLink Wi-Fi family has several variants. The CC3120 SimpleLink Wi-Fi and IoT solution dramatically simplify the implementation of Internet connectivity. This product integrates all protocols for Wi-Fi and internet, which greatly minimizes host microcontroller (MCU) software requirements. The CC3220 device is a wireless MCU that integrates a high-performance ARM® Cortex®-M4 MCU with the CC3120 network processor subsystem, allowing customers to develop an entire application with a single integrated chip (IC). With on-chip Wi-Fi, internet, and robust security protocols, no prior Wi-Fi experience is needed for faster development. SimpleLink Wi-Fi is a complete platform solution that includes:

- Various tools and software
- Sample applications
- User's guides and programming guides
- Reference designs
- TI E2E™ support community

The devices are available in a QFN package that is easy to lay out.

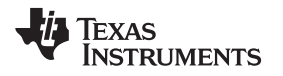

#### <span id="page-2-0"></span>**2 PCB Specification**

# <span id="page-2-1"></span>*2.1 PCB Stack-Up*

[Figure](#page-2-2) 1 shows an example stack-up used to construct the CC3220-LAUNCHXL RevB. The user can alter the layer stack-up based on their requirements, but the impedance of the  $50-\Omega$  lines must be recalculated. Reducing the Layer 1 (L1) to Layer 2 (L2) distance helps improve the power grounding and the RF decoupling, because it lowers the overall through inductance. TI recommends keeping the L1 to L2 distance similar, or lower than the recommended value.

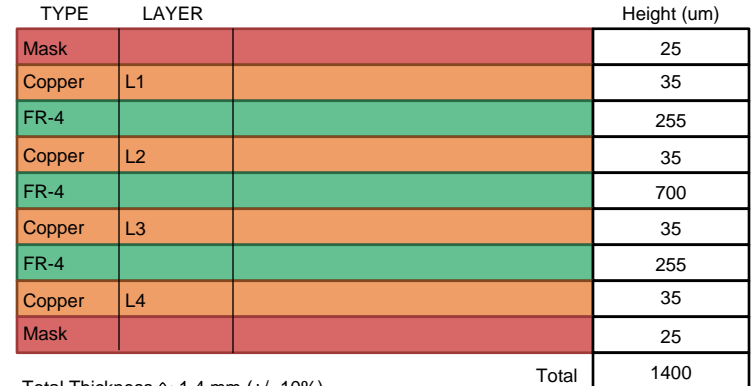

<span id="page-2-2"></span>Total Thickness  $\sim$  1.4 mm (+/- 10%)

**Figure 1. Example Stack-Up**

## <span id="page-3-2"></span><span id="page-3-0"></span>*2.2 PCB Design Rules*

[Table](#page-3-2) 1 lists the PCB design rules.

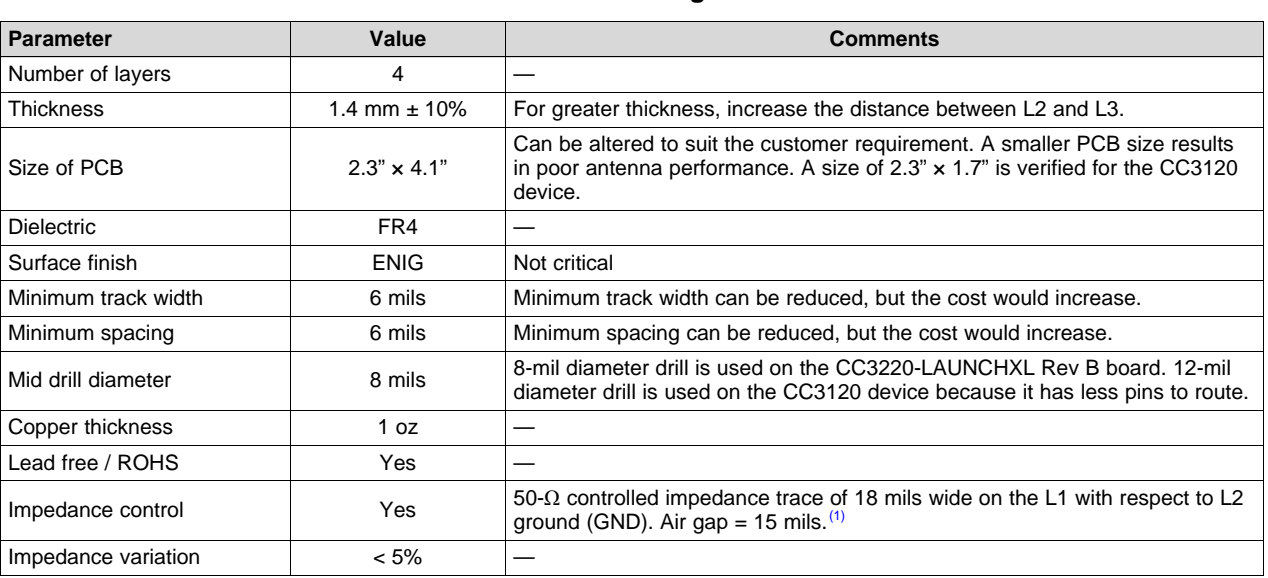

#### **Table 1. PCB Design Rules**

(1) These calculations are based on a coplanar waveguide with ground (CPW-G) not microstrip. The estimation could be performed using tools like AWR TX Line, Saturn PCB Toolkit, and Agilent ADS, among others.

# <span id="page-3-3"></span><span id="page-3-1"></span>*2.3 Layer Information*

[Table](#page-3-3) 2 describes the 4-layer PCB configuration.

#### **Table 2. 4-Layer PCB**

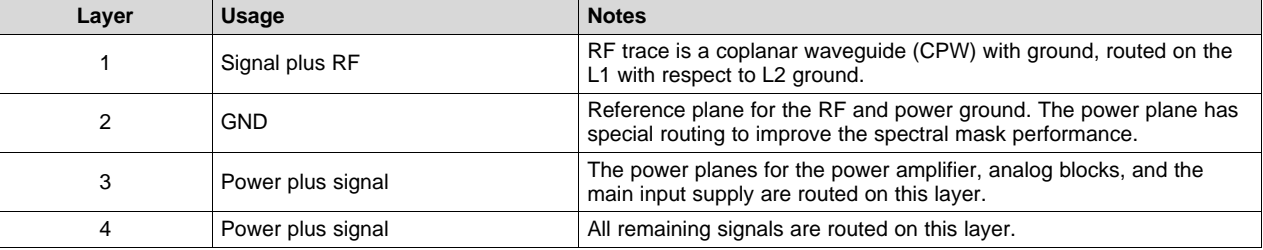

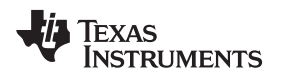

# <span id="page-4-0"></span>**3 Layout Information**

The complete layout package in Altium format is available for download from *CC3220 [SimpleLink™](http://www.ti.com/lit/zip/SPRCAG0) Wi-Fi® and Internet of Things [Hardware](http://www.ti.com/lit/zip/SPRCAG0) Design Files*.

#### **CAUTION**

TI recommends copying the exact layout of the engine area, which is marked by a box on the silkscreen, to ensure optimum performance as measured on the CC3x20 reference boards. Failure to adhere to this recommendation can lead to performance degradation, including spectral mask degradation, error vector magnitude (EVM) failures, and power supply instability.

# <span id="page-4-1"></span>*3.1 Components Placement*

[Figure](#page-4-2) 2 shows the placement of the CC3220 LaunchPad components. This placement provides optimum performance of the device. Users must take great care of the power inductors components to ensure reduced emissions and optimum EVM and mask performance. Place the power inductors very close to the device, and minimize the length of the power traces. The CC3x20 device is sensitive to the layout of the DC-DC converters components, and placement can impact the performance of the device.

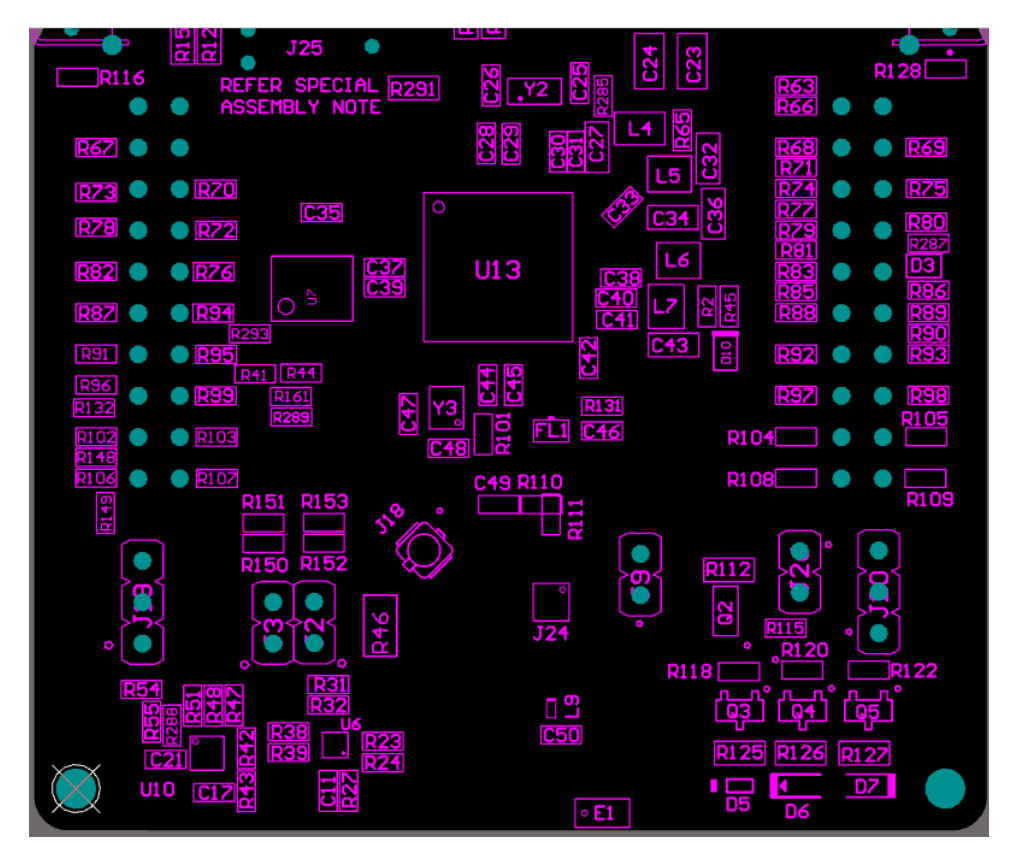

<span id="page-4-2"></span>**Figure 2. CC3220XX-LAUNCXHL RevB Placement Diagram**

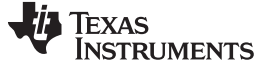

#### <span id="page-5-0"></span>*3.2 Layer Information*

## **3.2.1 Layer 1**

[Figure](#page-5-1) 3 shows layer 1 (L1) where most of the routing is performed, to avoid vias on the board. The trace widths are maximized for high current pins and minimized for signal pins. For example, the signal pins can be routed with 6 mils (4 mils if possible), and the power pins with 12 mils and greater.

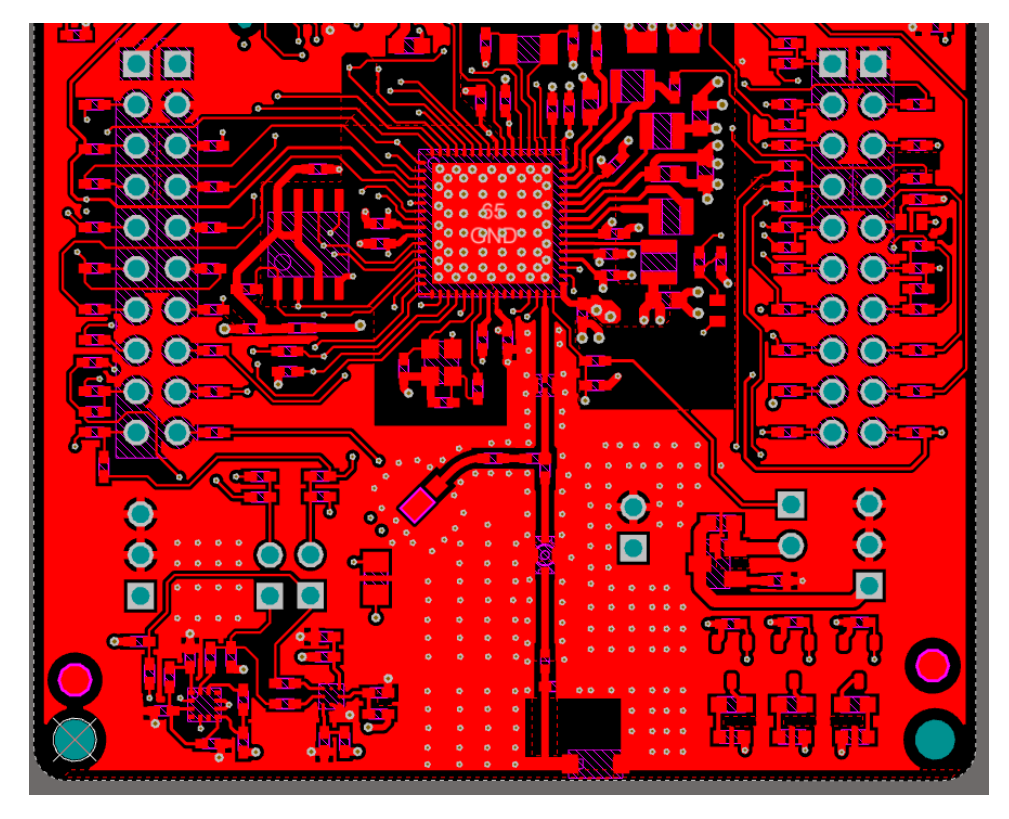

<span id="page-5-1"></span>**Figure 3. Layer 1**

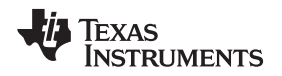

[www.ti.com](http://www.ti.com) *Layout Information*

#### **3.2.2 Layer 2**

[Figure](#page-6-0) 4 shows layer 2 (L2), the primary ground plane for the board reference. L2 has a void for the antenna section which is reflected on all the layers, per the antenna guidelines. Three traces are routed on the GND layer. These traces are return current path for the input decoupling capacitors (C11, C13, and C18) routed on L2 using thick traces, to isolate the RF ground from the noisy supply ground. This routing is an example of single-point grounding where the return currents are not made to flow on the ground plane. This grounding avoids the common impedance coupling between the DC-DC and RF sections, which is required to improve the IEEE spectral mask margins.

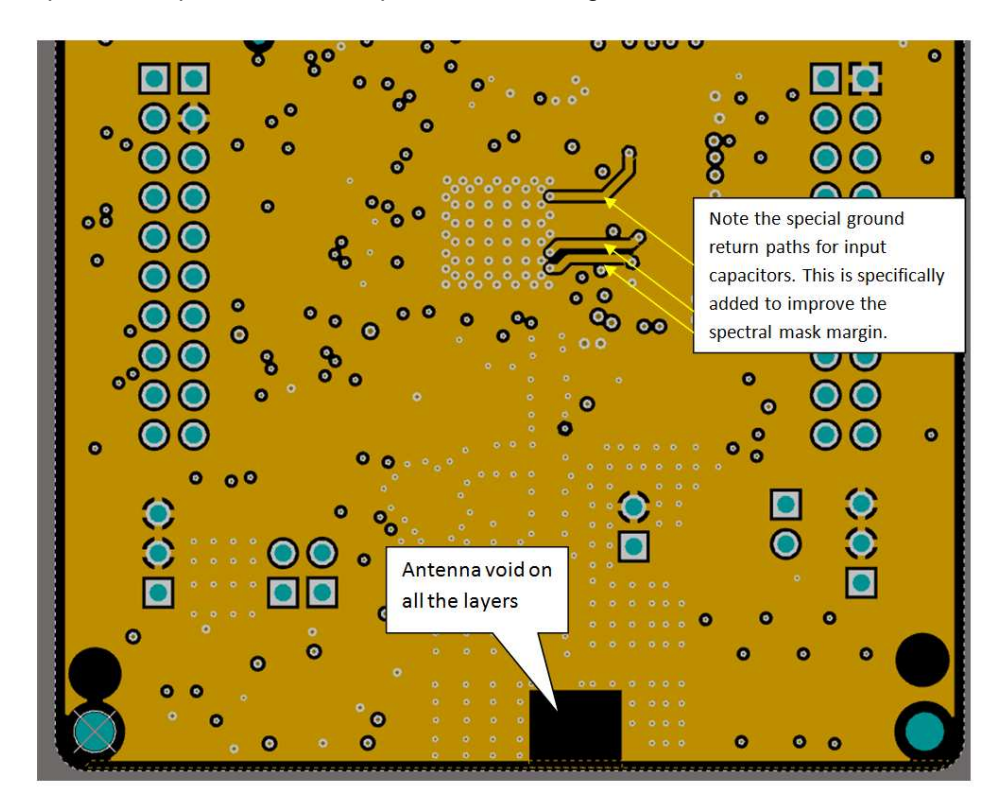

<span id="page-6-0"></span>**Figure 4. Layer 2**

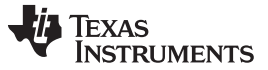

#### *Layout Information* [www.ti.com](http://www.ti.com)

#### **3.2.3 Layer 3**

[Figure](#page-7-0) 5 shows layer 3 (L3) which routes the power lines to the device. Power planes are necessary for the power amplifier (PA), and the main supply input to the device. More details are available in subsequent sections.

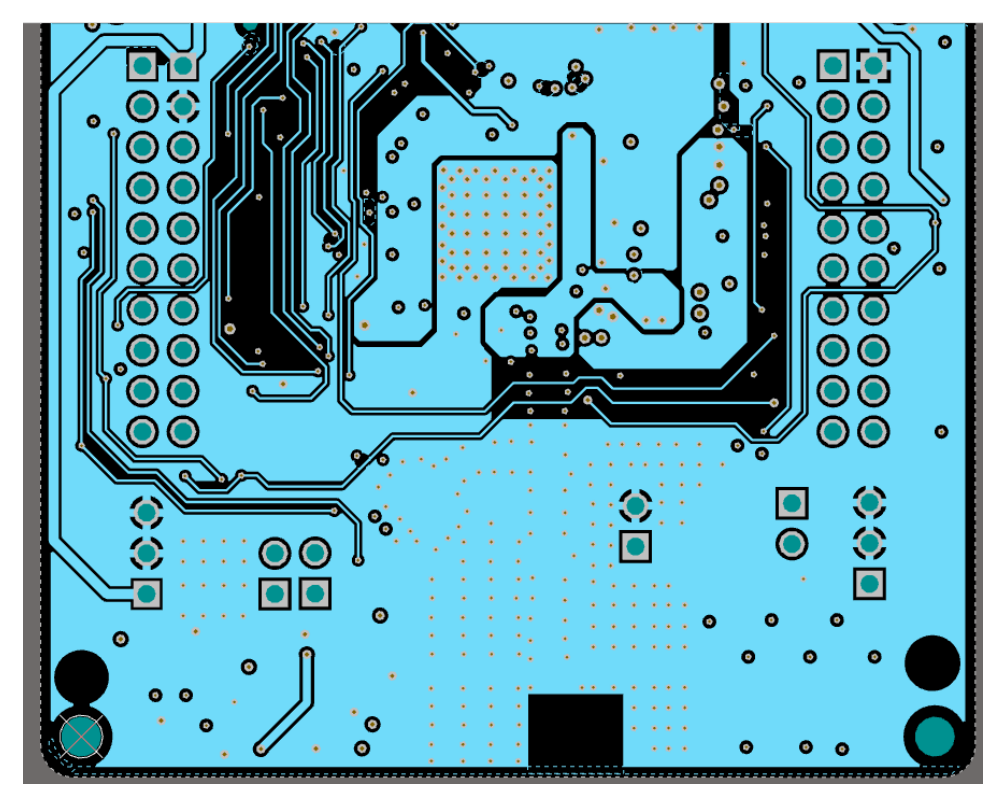

<span id="page-7-0"></span>**Figure 5. Layer 3**

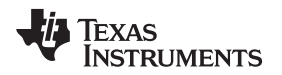

[www.ti.com](http://www.ti.com) *Layout Information*

## **3.2.4 Layer 4**

[Figure](#page-8-0) 6 shows layer 4 (L4) which routes the power and signal lines on the board. L4 is also the main power dissipation GND layer for the QFN package. Users must maximize the bottom GND plane for the best thermal performance. The solder mask is kept open below the QFN device to improve the heat dissipation and yield.

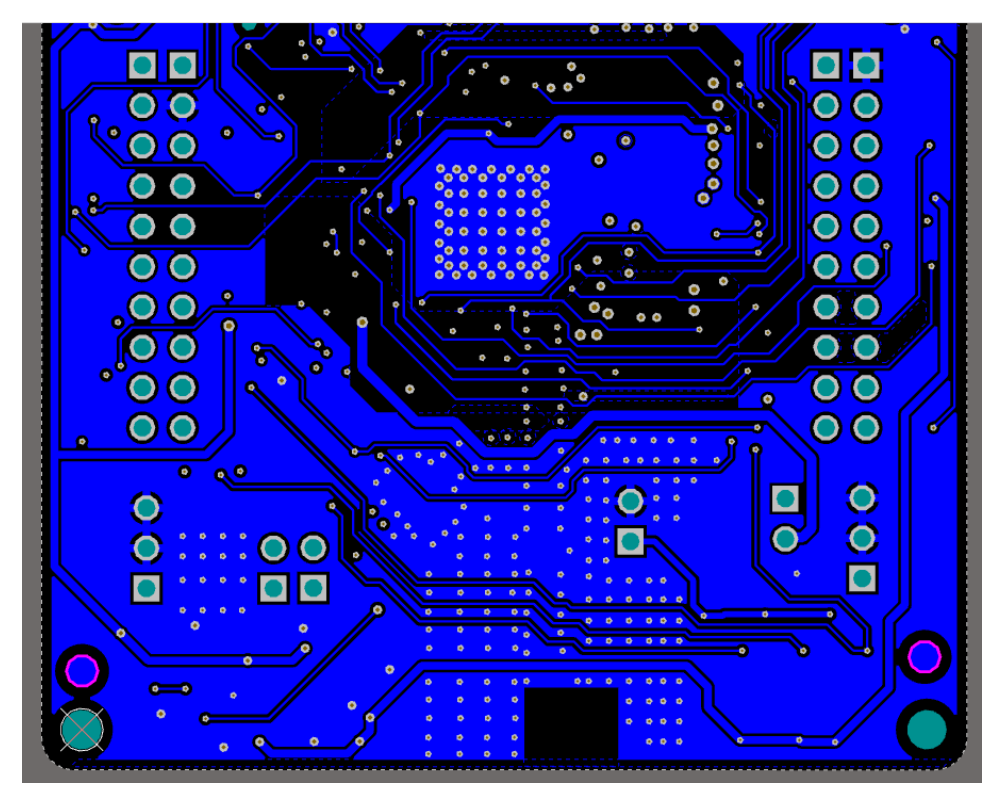

<span id="page-8-0"></span>**Figure 6. Layer 4**

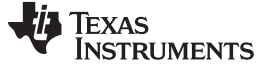

#### <span id="page-9-0"></span>**4 Layout Guidelines**

# <span id="page-9-1"></span>*4.1 RF Section*

[Figure](#page-9-2) 7 shows the RF section, which as a wireless device gets the top priority in terms of layout. The RF section must be laid out correctly to get the optimum performance from the device. A poor layout can cause performance degradation for the output power, EVM, sensitivity, and spectral mask.

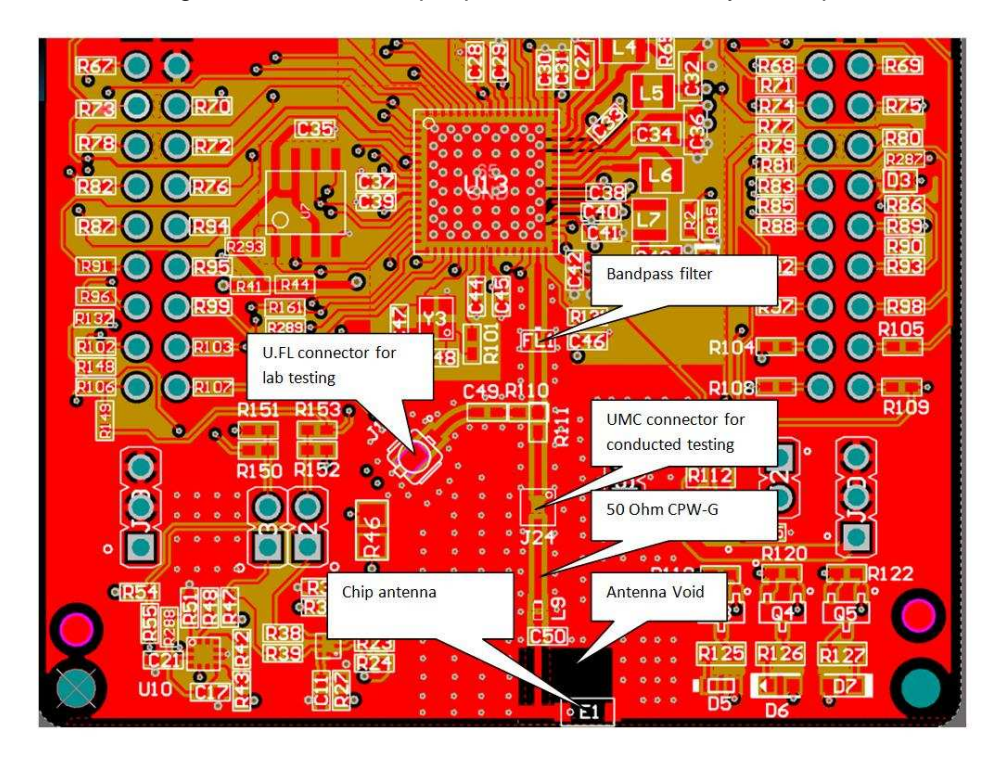

<span id="page-9-2"></span>**Figure 7. RF Section Layout**

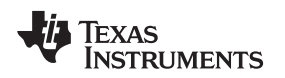

## **4.1.1 Antenna Placement and Routing**

The antenna is the element which converts the guided waves on the PCB traces to the free-space electromagnetic radiation. The placement and layout of the antenna is key to increased range and data rates.

[Table](#page-10-0) 3 explains the guidelines that must be observed for the antenna.

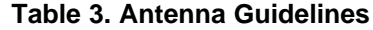

<span id="page-10-0"></span>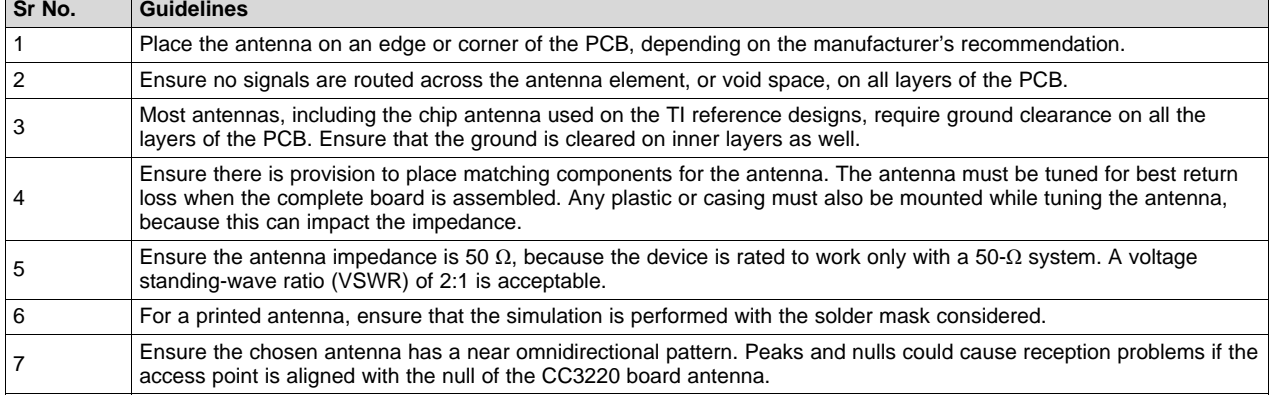

[Table](#page-10-1) 4 describes the recommended components.

#### **Table 4. Recommended Components**

<span id="page-10-1"></span>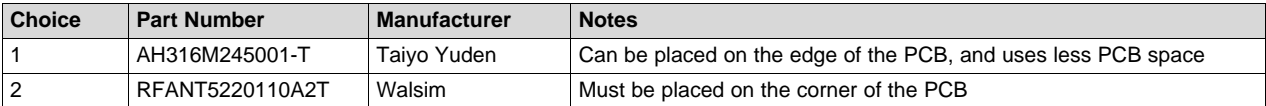

<span id="page-10-2"></span>[Table](#page-10-2) 5 describes the characteristics of the recommended antenna.

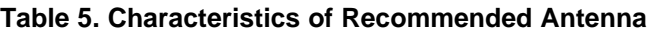

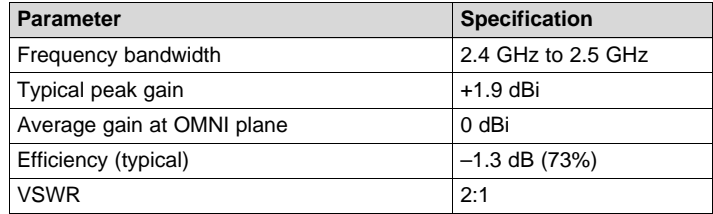

# **4.1.2 Filter Placement and Routing**

The RF filter on the board performs the important function of attenuating the out-of-band emissions from the device. [Table](#page-10-3) 6 lists the recommended part numbers.

#### **Table 6. Recommended Part Numbers**

<span id="page-10-3"></span>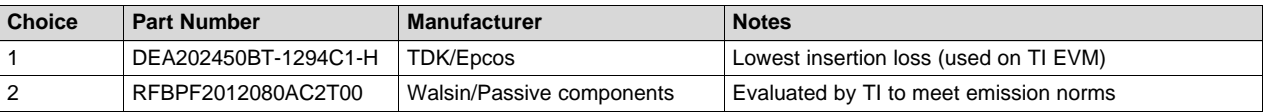

#### [Figure](#page-11-0) 8 shows the RF filter routing.

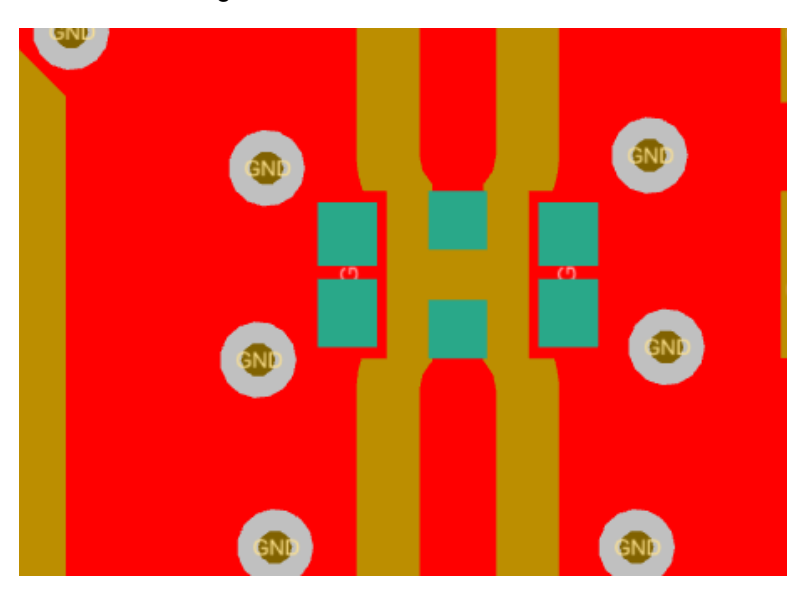

**Figure 8. Filter Routing**

<span id="page-11-0"></span>The RF filter must be placed close to the device pin, between the antenna and the device. The RF filter should have a good ground connection to the L2 ground plane. TI recommends adding at least two ground vias near the ground pins to ensure good RF grounding.

The ground pin of the filter is split into halves for the solder paste. This method improves the overall solder reliability during reflow. Testers observed that a single paste for the ground pin causes the component to lift during assembly.

[Table](#page-11-1) 7 explains the filter routing guidelines.

#### **Table 7. Filter Guidelines**

<span id="page-11-1"></span>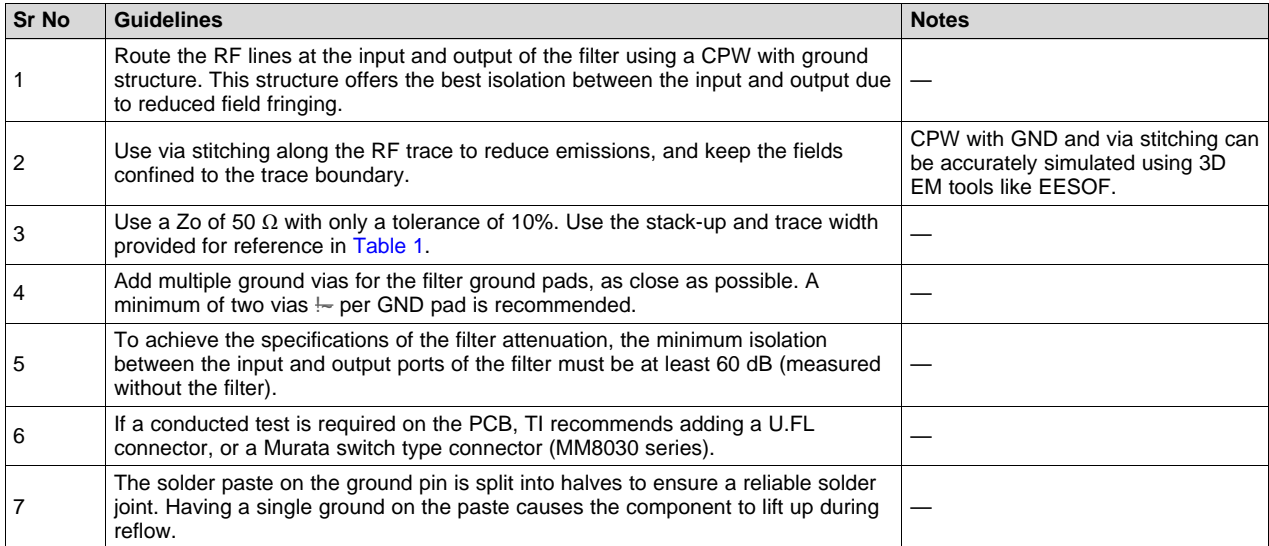

<span id="page-12-0"></span>

[Table](#page-12-0) 8 describes the characteristics of the recommended filter.

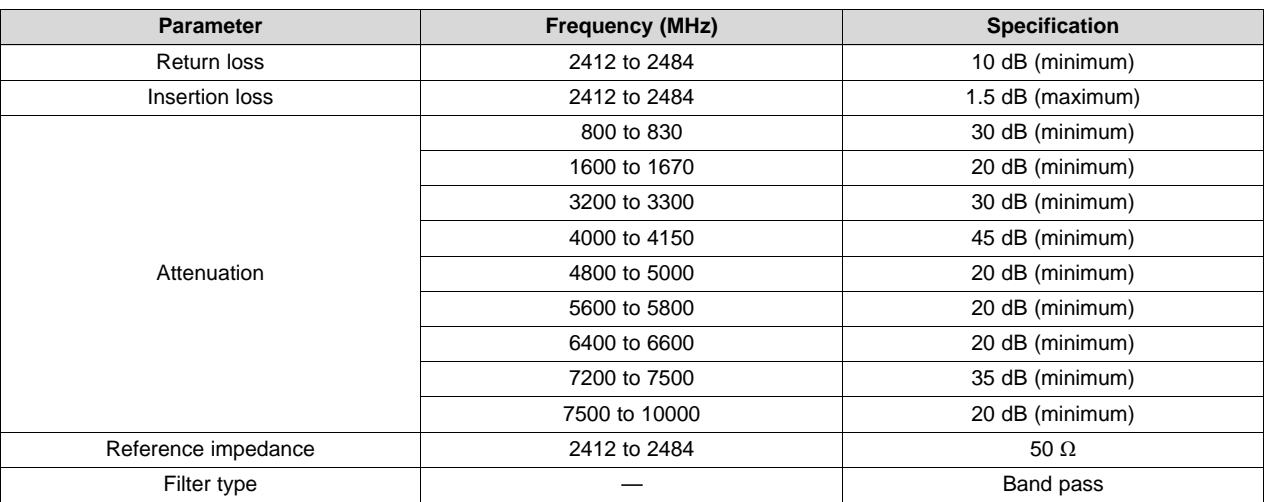

# **Table 8. Characteristics of Recommended Filter**

# **4.1.3 Transmission Line**

The RF signal from the device is routed to the antenna using a CPW-G structure. This structure offers the maximum isolation across the filter gap, and the best possible shielding to the RF lines. In addition to the ground on L1, placing GND vias along the line also provides additional shielding.

[Figure](#page-12-1) 9 shows the CPW-G with via stitching.

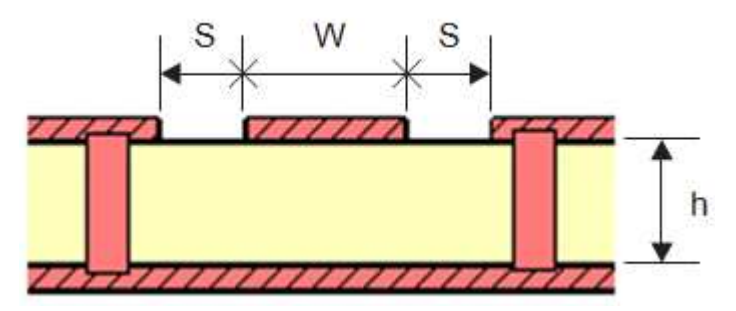

<span id="page-12-1"></span>**Figure 9. Coplanar Waveguide (Cross Section) With GND and Via Stitching**

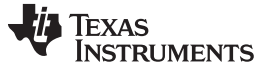

[Figure](#page-13-1) 10 shows the top view of the CPW-G.

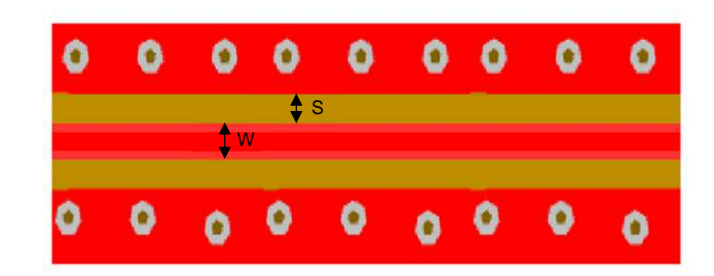

**Figure 10. Coplanar Waveguide With GND (Top View)**

<span id="page-13-1"></span>[Table](#page-13-2) 9 provides the recommended values for the PCB.

#### **Table 9. Recommended Values for the PCB**

<span id="page-13-2"></span>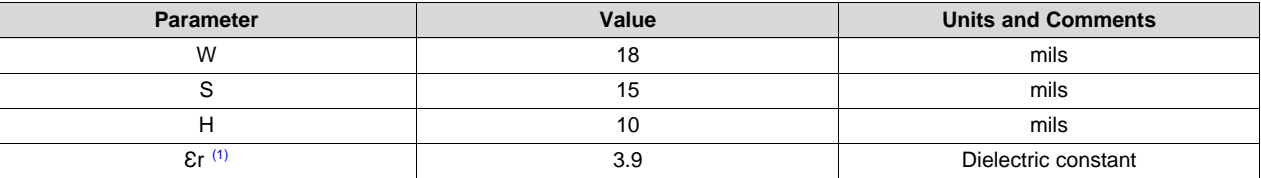

 $(1)$  Er is assumed to be of an FR-4 substrate.

# <span id="page-13-0"></span>*4.2 DC to DC Loop Considerations*

Three critical DC to DC converters must be considered for the CC31xx and CC32xx devices:

- Analog DC to DC converter
- PA DC to DC converter
- Digital DC to DC converter

Each converter requires an external inductor and capacitor that must be laid out with care. When laying out the power components, DC current loops are formed.

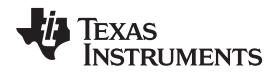

#### [www.ti.com](http://www.ti.com) *Layout Guidelines*

[Figure](#page-14-0) 11 shows the two loops that are formed.

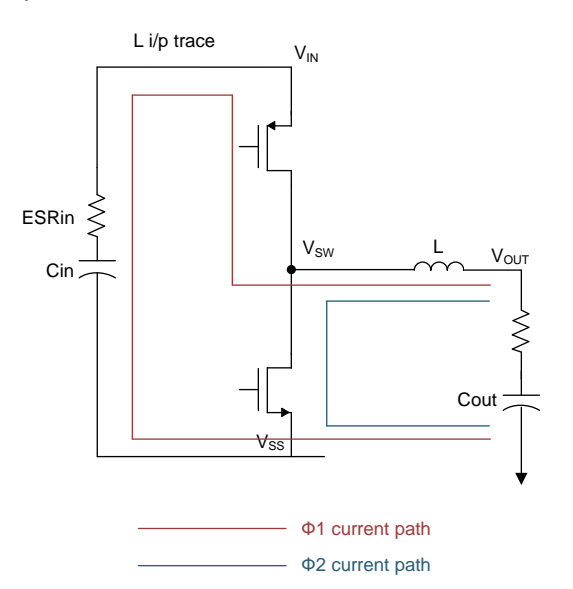

**Figure 11. DC Loop Currents**

<span id="page-14-0"></span>The most important loop is shown in red. This loop travels from  $\mathsf{V}_{\mathsf{ss}}$ , through Cin and finally thru the inductor L that is on the switching node (V<sub>sw</sub>) before returning to V<sub>ss</sub>. On this loop there is a lot of highfrequency switching current, and therefore it must be localized to the shortest possible loop, which in turn also minimizes the loop area. Reducing the loop area is important because the higher the loop area, the higher the radiated magnetic field, causing a major source of noise propagation on the board. In addition the input capacitor must be as close as possible to both  $V_{\text{IN}}$  and the  $V_{\text{SW}}$  pin. Also, the ground node of the input capacitor must have its return path, the thermal pad of the device with its inductance of the trace minimized. [Figure](#page-14-1) 12 shows the critical trace inductances that must be minimized.

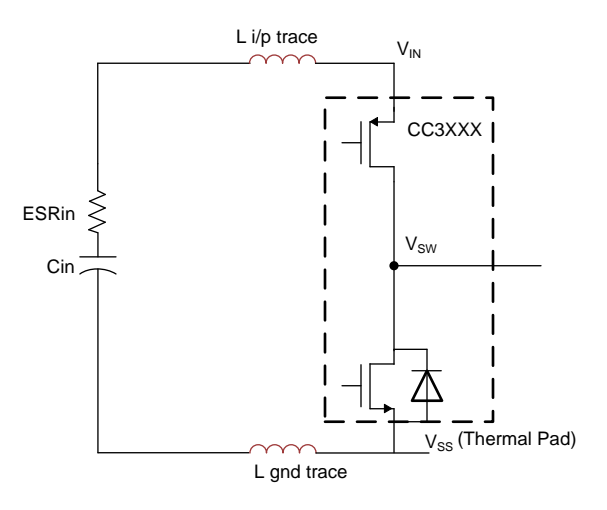

<span id="page-14-1"></span>**Figure 12. Critical Trace Inductances**

[Table](#page-15-0) 10 describes the maximum allowable trace inductance for the three DC to DC converters.

<span id="page-15-0"></span>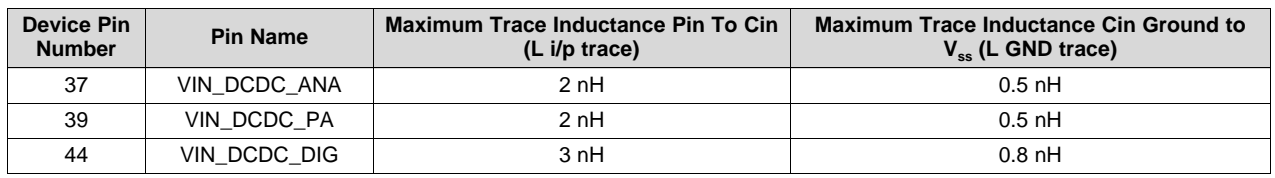

## **Table 10. Critical Board Trace Inductances**

# **4.2.1 Inductors and Capacitors for DC-to-DC Converters**

The components used in the power-management section of the design are critical to achieving the required performance. [Table](#page-15-1) 11 shows the recommendations that should be chosen.

<span id="page-15-1"></span>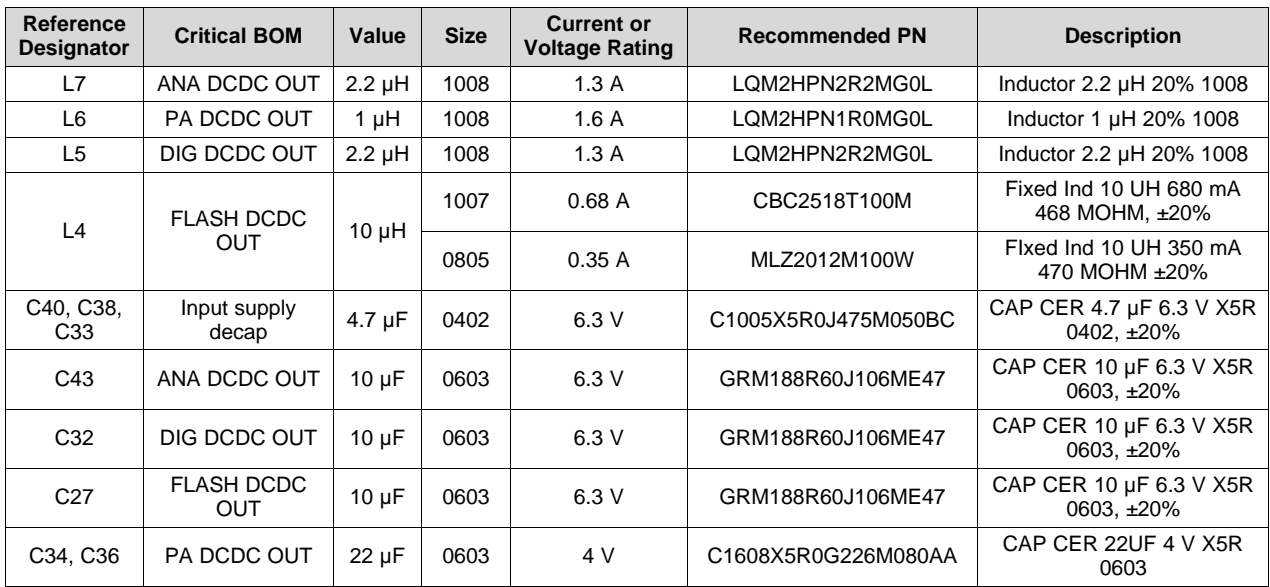

#### **Table 11. Recommended Inductor and Capacitors**

# **4.2.2 Design Considerations**

The following design guidelines must be followed when laying out the CC31xx or CC32xx device:

- Route all of the input decoupling capacitors (C11, C13, and C18) on L2 using thick traces, to isolate the RF ground from the noisy supply ground. This step is also required to meet the IEEE spectral mask specifications.
- Maintain the thickness of power traces to be greater than 12 mils. Take special consideration for power amplifier supply lines (pin 33, 40, 41, and 42), and all input supply pins (pin 37, 39, and 44).
- Ensure the shortest grounding loop for the PLL supply decoupling capacitor (pin 24).
- Place all decoupling capacitors as close to the respective pins as possible.
- Power budget: The CC3x20 device can consume up to 450 mA for 3.3 V, 670 mA for 2.1 V, and 700 mA for 1.85 V, for 24 ms during the calibration cycle.
- Ensure the power supply is designed to source this current without any issues. The complete calibration (TX and RX) can take up to 17 mJ of energy from the battery over a time of 24 ms.

[www.ti.com](http://www.ti.com) *Layout Guidelines*

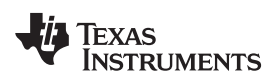

- The CC3X20 device contains many high-current input pins. Ensure the trace feeding these pins is capable of handling the following currents:
	- PA DCDC input (pin 39) maximum 1 A
	- ANA DCDC input (pin 37) maximum 600 mA
	- DIG DCDC input (pin 44) maximum 500 mA
	- PA DCDC switching nodes (pin 40 and pin 41) maximum 1 A
	- PA DCDC output node (pin 42) maximum 1 A
	- ANA DCDC switching node (pin 38) maximum 600 mA
	- DIG DCDC switching node (pin 43) maximum 500 mA
	- PA supply (pin 33) maximum 500 mA

[Figure](#page-16-0) 13 shows the ground routing for the input decoupling capacitors.

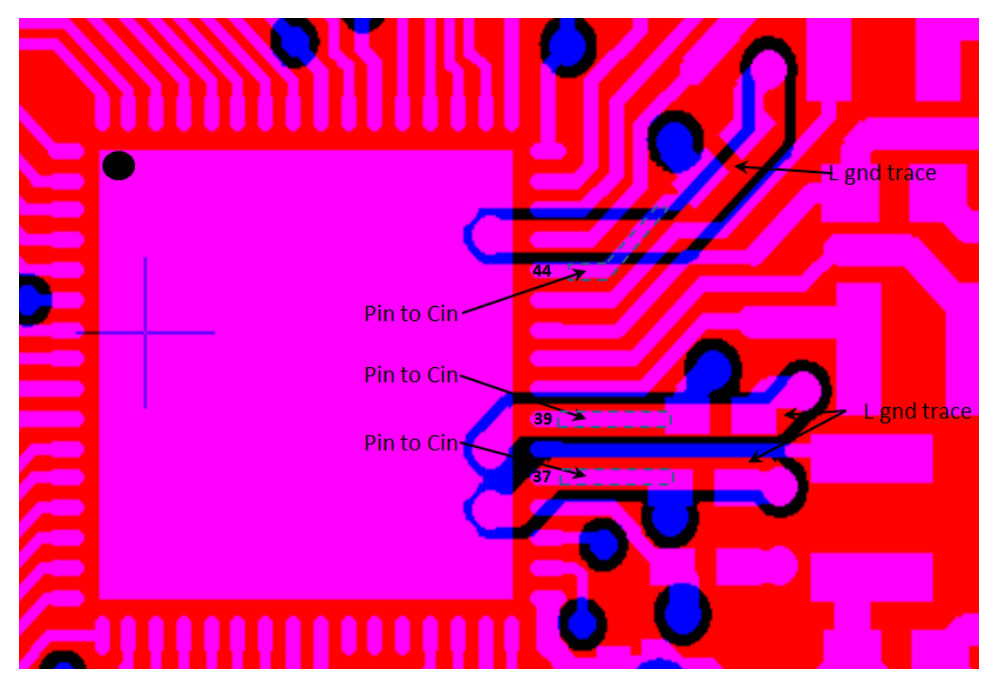

**Figure 13. Ground Routing for the Input Decoupling Capacitors**

<span id="page-16-0"></span>The ground return for the input capacitors are routed on L2 to reduce the EMI and improve the spectral mask. This routing must be strictly followed because it is critical for the overall performance of the device.

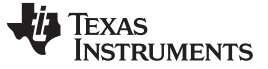

#### *Layout Guidelines* [www.ti.com](http://www.ti.com)

#### <span id="page-17-0"></span>*4.3 Clock Section*

#### **4.3.1 32-kHz RTC Crystal**

The 32.768-kHz crystal should be placed close to the QFN package. Ensure the load capacitance is tuned based on the board parasitic, so that the frequency tolerance is within ±150 ppm.

<span id="page-17-2"></span>[Table](#page-17-2) 12 describes the characteristics of the recommended 32K XTAL.

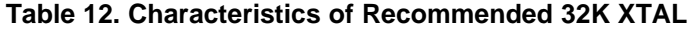

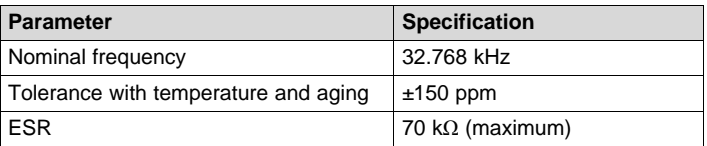

#### **4.3.2 40-MHz Crystal**

The 40-MHz crystal should be placed closer to the QFN package. Ensure the load capacitance is tuned based on the board parasitic, so that the frequency tolerance is within ±10 ppm at room temperature. The total frequency accuracy for the crystal across parts, temperature, and with aging, should be  $\pm 25$  ppm to meet the WLAN specifications. In addition, ensure no high-frequency lines are routed closer to the XTAL routing, to avoid any phase noise degradation. Refer to CC31xx and CC32xx [Frequency](http://processors.wiki.ti.com/index.php/CC31xx_%26_CC32xx/cc3xxx_frequency_tuning) Tuning for frequency tuning information.

<span id="page-17-3"></span>[Table](#page-17-3) 13 describes the characteristics of the recommended 40 MHz crystal.

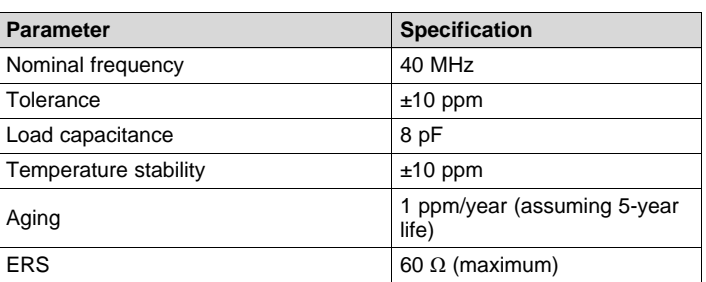

#### **Table 13. Characteristics of Recommended 40-MHz Crystal**

#### <span id="page-17-1"></span>*4.4 Digital Input and Output (I/O) Section*

Route the serial peripheral interface (SPI) and universal asynchronous receiver and transmitter (UART) lines away from any RF traces, because these digital I/O lines are high-frequency lines, and can cause interference to the RF signal.

Keep the length of the high-speed lines as short as possible to avoid transmission line effects. Keep the line lower than 1/10 of the rise time of the signal, to ignore transmission line effects. This recommendation is required only if the traces cannot be kept short. Place the resistor at the source end, closer to the device driving the signal.

Add series-terminating resistors for each high-speed line (for example, SPI\_CLK, SPI\_DATA) to match the driver impedance to the line. Typical terminating resistor values range from 27 Ω to 36 Ω for a 50-Ω line impedance.

Route high-speed lines with a ground reference plane continuously below it to offer good impedance throughout, and help shield the trace against EMI.

Avoid stubs on high-speed lines to minimize the reflections. If the line must be routed to multiple locations, use a separate line driver for each line.

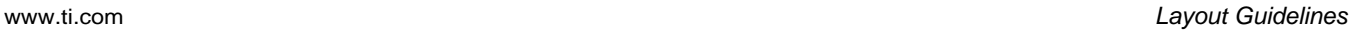

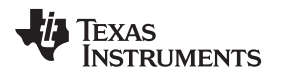

If the lines are longer compared to the rise time, add series terminating resistors near the driver for each high-speed line (for example, SPI\_CLK, SPI\_DATA) to match the driver impedance to the line. Typical terminating resistor values range from 27 Ω to 36 Ω for a 50- $Ω$  line impedance.

# <span id="page-18-0"></span>*4.5 QFN Ground*

[Figure](#page-18-1) 14 shows ground vias placed on the ground pad to ensure optimal thermal dissipation. The via drill size can be from 8 mils to 12 mils.

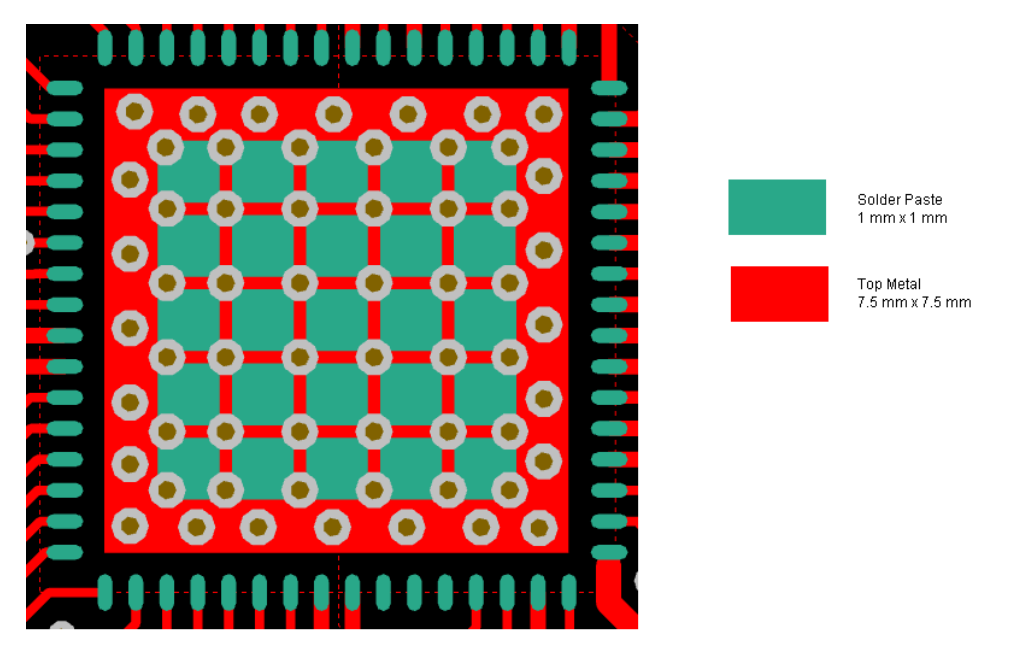

**Figure 14. Ground Vias on Ground Pad**

- <span id="page-18-1"></span>• Open the solder mask on the vias on the bottom side for better soldering yield. This process is called *via encroaching*.
- [Figure](#page-19-2) 15 shows solder paste split into smaller blocks to avoid component lifting while soldering or reflow.
- Solder paste should cover at least 75% of the ground tab of the QFN.
- The metal layers on L1 under the device are expanded beyond the thermal pad dimensions. This step specifically improves the spectral mask and EVM performance. Also, the additional vias placed along the edge of the package help suppress EMI emissions.
- Although the metal on L1 below the QFN is oversized, the solder mask remains smaller to fit the thermal pad dimensions on the device.

*Summary* [www.ti.com](http://www.ti.com)

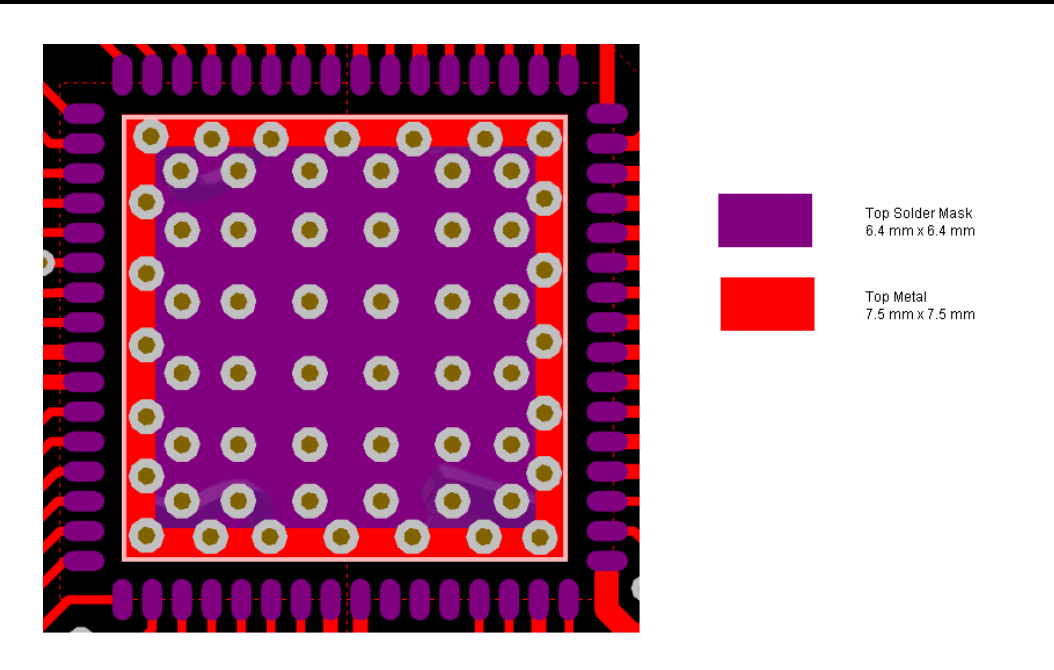

**Figure 15. Top Metal and Solder Mask (Reduced Mask Area)**

<span id="page-19-2"></span>For the exact dimensions of the metal pad, solder mask, and the paste layers, refer to the [CC3120](http://www.ti.com/lit/zip/SPRCAF9) SimpleLink Wi-Fi and IoT Solution [BoosterPack™](http://www.ti.com/lit/zip/SPRCAF9) design files, and the CC3220 [SimpleLink](http://www.ti.com/lit/zip/SPRCAG0) Wi-Fi and IoT Solution With MCU [LaunchPad](http://www.ti.com/lit/zip/SPRCAG0) board design.

## <span id="page-19-0"></span>**5 Summary**

This document presented an introduction to designing a 4-layer PCB for the CC3120 and CC3220 SimpleLink Wi-Fi, easy to lay out QFN packaged family of devices. In addition to the recommendations presented here, see the CC3120 SimpleLink Wi-Fi and IoT Solution [BoosterPack](http://www.ti.com/lit/zip/SPRCAF9) Design Files, and the CC3220 SimpleLink Wi-Fi and IoT Solution With MCU [LaunchPad](http://www.ti.com/lit/zip/SPRCAG0) Board Design.

# <span id="page-19-1"></span>**6 Additional References**

- 1. Texas Instruments, [CC31xx](http://www.ti.com/lsds/ti/wireless-connectivity/wi-fi/simplelink-wi-fi-cc3100-cc3200/overview.page) and CC32xx main landing page
- 2. *CC3120 [SimpleLink™](http://www.ti.com/lit/pdf/SWAS034) Wi-Fi® and IoT Solution for MCU Applications Data Sheet*
- 3. *CC3220 [SimpleLink™](http://www.ti.com/lit/pdf/SWAS035) Wi-Fi® and IoT Solution, a Single Chip Wireless MCU Data Sheet*
- 4. CC3120 SimpleLink Wi-Fi and IoT Solution [BoosterPack](http://www.ti.com/lit/zip/SPRCAF9) Design Files
- 5. CC3220 SimpleLink Wi-Fi and IoT Solution With MCU [LaunchPad](http://www.ti.com/lit/zip/SPRCAG0) Board Design

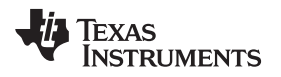

# **Revision History**

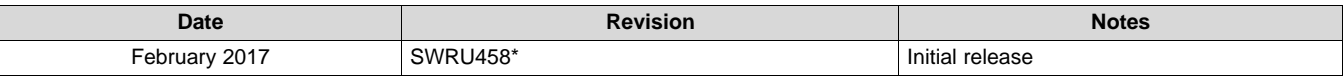

#### **IMPORTANT NOTICE FOR TI DESIGN INFORMATION AND RESOURCES**

Texas Instruments Incorporated ('TI") technical, application or other design advice, services or information, including, but not limited to, reference designs and materials relating to evaluation modules, (collectively, "TI Resources") are intended to assist designers who are developing applications that incorporate TI products; by downloading, accessing or using any particular TI Resource in any way, you (individually or, if you are acting on behalf of a company, your company) agree to use it solely for this purpose and subject to the terms of this Notice.

TI's provision of TI Resources does not expand or otherwise alter TI's applicable published warranties or warranty disclaimers for TI products, and no additional obligations or liabilities arise from TI providing such TI Resources. TI reserves the right to make corrections, enhancements, improvements and other changes to its TI Resources.

You understand and agree that you remain responsible for using your independent analysis, evaluation and judgment in designing your applications and that you have full and exclusive responsibility to assure the safety of your applications and compliance of your applications (and of all TI products used in or for your applications) with all applicable regulations, laws and other applicable requirements. You represent that, with respect to your applications, you have all the necessary expertise to create and implement safeguards that (1) anticipate dangerous consequences of failures, (2) monitor failures and their consequences, and (3) lessen the likelihood of failures that might cause harm and take appropriate actions. You agree that prior to using or distributing any applications that include TI products, you will thoroughly test such applications and the functionality of such TI products as used in such applications. TI has not conducted any testing other than that specifically described in the published documentation for a particular TI Resource.

You are authorized to use, copy and modify any individual TI Resource only in connection with the development of applications that include the TI product(s) identified in such TI Resource. NO OTHER LICENSE, EXPRESS OR IMPLIED, BY ESTOPPEL OR OTHERWISE TO ANY OTHER TI INTELLECTUAL PROPERTY RIGHT, AND NO LICENSE TO ANY TECHNOLOGY OR INTELLECTUAL PROPERTY RIGHT OF TI OR ANY THIRD PARTY IS GRANTED HEREIN, including but not limited to any patent right, copyright, mask work right, or other intellectual property right relating to any combination, machine, or process in which TI products or services are used. Information regarding or referencing third-party products or services does not constitute a license to use such products or services, or a warranty or endorsement thereof. Use of TI Resources may require a license from a third party under the patents or other intellectual property of the third party, or a license from TI under the patents or other intellectual property of TI.

TI RESOURCES ARE PROVIDED "AS IS" AND WITH ALL FAULTS. TI DISCLAIMS ALL OTHER WARRANTIES OR REPRESENTATIONS, EXPRESS OR IMPLIED, REGARDING TI RESOURCES OR USE THEREOF, INCLUDING BUT NOT LIMITED TO ACCURACY OR COMPLETENESS, TITLE, ANY EPIDEMIC FAILURE WARRANTY AND ANY IMPLIED WARRANTIES OF MERCHANTABILITY, FITNESS FOR A PARTICULAR PURPOSE, AND NON-INFRINGEMENT OF ANY THIRD PARTY INTELLECTUAL PROPERTY RIGHTS.

TI SHALL NOT BE LIABLE FOR AND SHALL NOT DEFEND OR INDEMNIFY YOU AGAINST ANY CLAIM, INCLUDING BUT NOT LIMITED TO ANY INFRINGEMENT CLAIM THAT RELATES TO OR IS BASED ON ANY COMBINATION OF PRODUCTS EVEN IF DESCRIBED IN TI RESOURCES OR OTHERWISE. IN NO EVENT SHALL TI BE LIABLE FOR ANY ACTUAL, DIRECT, SPECIAL, COLLATERAL, INDIRECT, PUNITIVE, INCIDENTAL, CONSEQUENTIAL OR EXEMPLARY DAMAGES IN CONNECTION WITH OR ARISING OUT OF TI RESOURCES OR USE THEREOF, AND REGARDLESS OF WHETHER TI HAS BEEN ADVISED OF THE POSSIBILITY OF SUCH DAMAGES.

You agree to fully indemnify TI and its representatives against any damages, costs, losses, and/or liabilities arising out of your noncompliance with the terms and provisions of this Notice.

This Notice applies to TI Resources. Additional terms apply to the use and purchase of certain types of materials, TI products and services. These include; without limitation, TI's standard terms for semiconductor products <http://www.ti.com/sc/docs/stdterms.htm>), [evaluation](http://www.ti.com/lit/pdf/SSZZ027) [modules](http://www.ti.com/lit/pdf/SSZZ027), and samples [\(http://www.ti.com/sc/docs/sampterms.htm\)](http://www.ti.com/sc/docs/sampterms.htm).

> Mailing Address: Texas Instruments, Post Office Box 655303, Dallas, Texas 75265 Copyright © 2017, Texas Instruments Incorporated